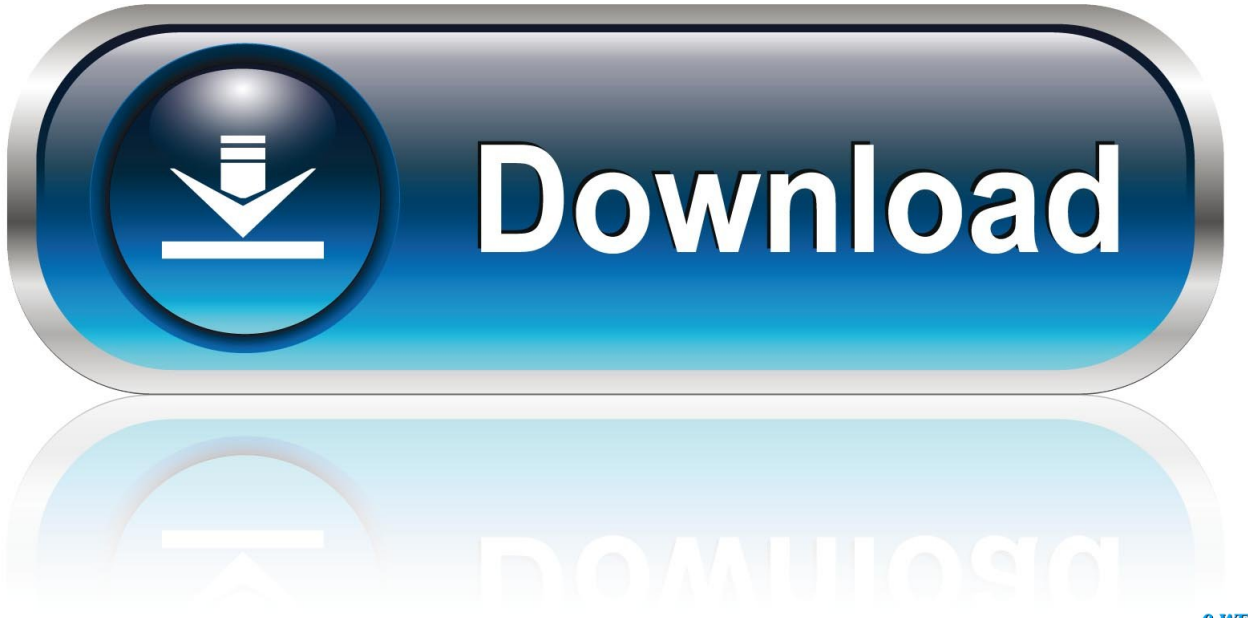

0-WEB.ru

[HerunterladenFormIt 2006 Keygen 32 Bits](https://tiurll.com/1rv7pi)

[ERROR\\_GETTING\\_IMAGES-1](https://tiurll.com/1rv7pi)

[HerunterladenFormIt 2006 Keygen 32 Bits](https://tiurll.com/1rv7pi)

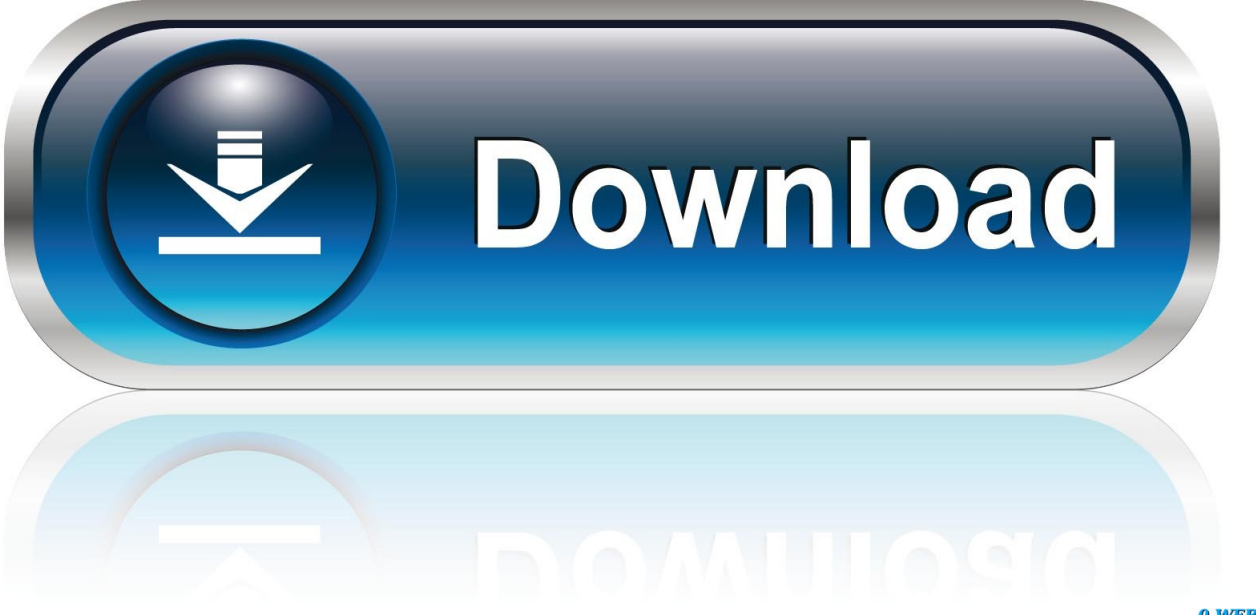

0-WEB.ru

Microsoft Office 2007 PRO [Client]- Corporate Serial :: 2006-05-02 :: 11. Microsoft Office ... Microsoft Office 2007 x86 32-bits :: 2011-03-16 :: 10. Microsoft ... Microsoft Windows XP Professional 640 VLK keygen :: 2005-04-19 :: 46. Microsoft .... 4. Select I have an activation code from Autodesk. 3. z 6. Once at the activation screen appears Then: Start XFORCE Keygen 32-bits or 64-bits .... Disable your Internet connection, start the software, and click the Activate button on the Free Trial screen .... Delphi ds150e 2013 3 keygen download. ... Download software wilcom 2006 sp2 full version - software untuk bordir. Wilcom 32bits for x86x64 full version!. F8JBJ-YG3GW-9QPJQ-HBRPG-D6QH4. Note : If these keys don't work , you can use Microsoft Toolkit to active Windows 7 Ultimate 32 bit. a3e0dd23eb